## **Checking availability**

Easily check availability and occupancy numbers for any time period.

You can even drag your mouse over a time period to create a reservation.

Double click to view a reservation.

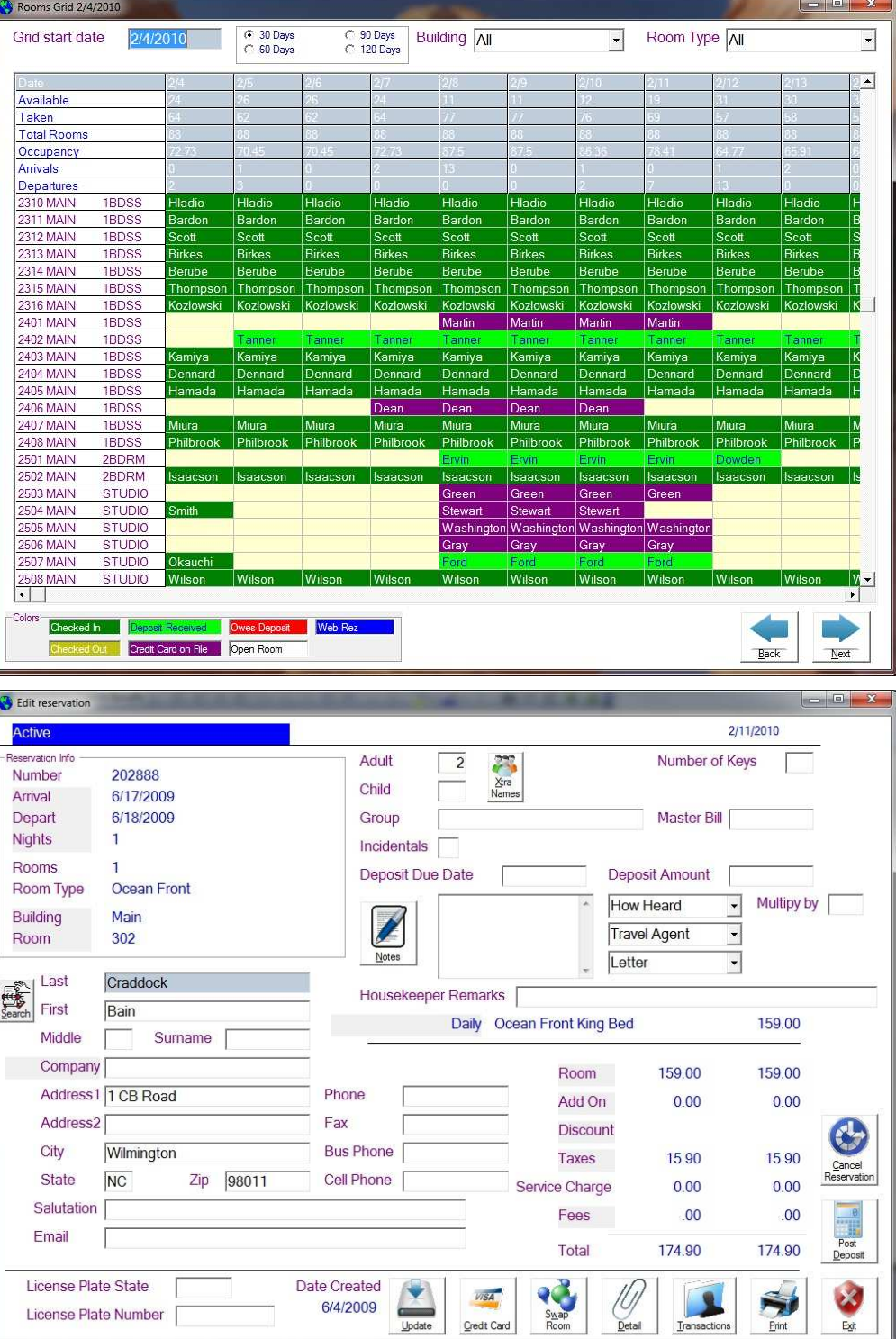